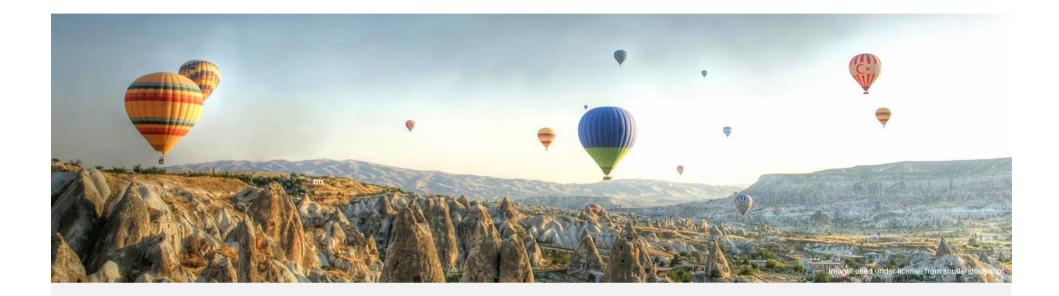

## **Cluster Analysis in Loss Development**

Dave Clark Victoria Jiang Munich Reinsurance America Inc.

RPM Conference – March 2019

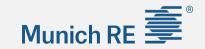

## Munich RE

## Agenda

- Introduction
- How to find clusters:
  - Cluster analysis
  - Principal Component Analysis (PCA)
  - Data transformation (curve fitting)
- Practical considerations
  - Correlations between LoB
  - Identifying drivers of loss development

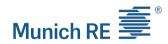

#### Introduction What is Clustering?

- > Clustering is about finding groups in a set of objects
  - The objects in a group should be similar and groups should be different from each other
  - No need to define the groups in advance (i.e. unsupervised learning)
  - Essential to assess the usefulness and meaning of the identified groups

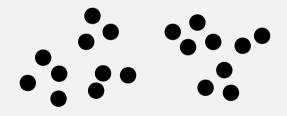

Original data

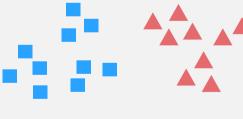

Two clusters

### Introduction Publications on Clustering

Cluster Analysis has grown rapidly, especially as computer software has become more readily available.

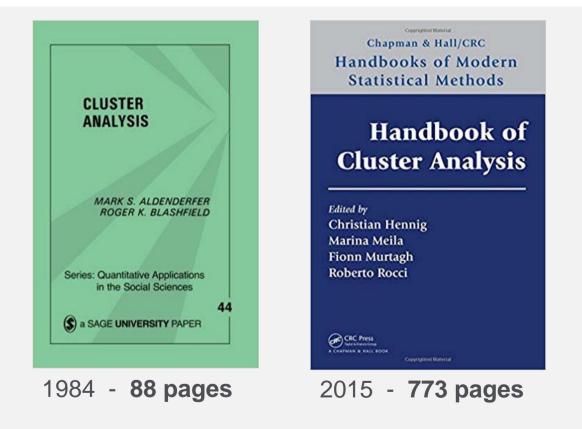

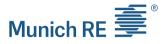

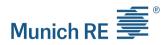

#### Introduction Why Clustering?

- > What questions could be answered with cluster analysis?
  - Test the data homogeneity
  - Find a benchmark
- > What kind of data can be clustered?
  - Segments, contracts or claims
  - County or Region
  - Loss development patterns, loss ratios, severity, frequency...

## Munich RE

## Agenda

## Introduction

### How to find clusters:

- Cluster analysis Schedule P example
- Principal Component Analysis (PCA)
- Data transformation (curve fitting)
- Practical considerations
  - Correlations between LoB
  - Identifying drivers of loss development

## Cluster Analysis Schedule P (Annual Statement) Example

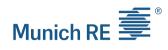

| Co. | Line   | Ownersh | nip  | Geograp  | hic  | Distribution       |
|-----|--------|---------|------|----------|------|--------------------|
| 1   | MedMal | Mutual  |      | Regional |      | Direct, Ind Agency |
| 2   | MedMal | Stock   |      | National |      | Direct, Ind Agency |
| 3   | PPAL   | Stock   |      | National |      | MGA, Ind Agency    |
| 4   | PPAL   | Stock   |      | Regional |      | Ind Agency         |
| 5   | WC     | Stock   |      | National |      | MGA                |
| 6   | WC     | Mutual  |      | Regional |      | Ind Agency         |
| Co. | 24     | 36      | 48   | <br>60   | 72   | _                  |
| 1   | 2.01   | 1.24    | 1.21 | 1.12     | 1.06 | -                  |
| 2   | 2.05   | 1.29    | 1.16 | 1.07     | 1.00 |                    |
| 3   | 1.20   | 1.09    | 1.05 | 1.03     | 1.01 |                    |
| 4   | 1.15   | 1.04    | 1.01 | 1.01     | 1.00 |                    |
| 5   | 1.34   | 1.14    | 1.07 | 1.04     | 1.02 |                    |
| 6   | 1.28   | 1.14    | 1.06 | 1.04     | 1.02 |                    |
|     |        |         |      |          |      |                    |

. . .

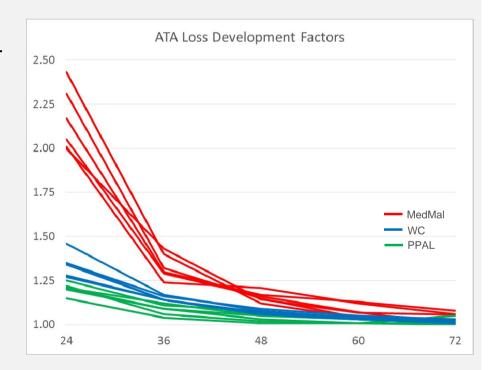

## Cluster Analysis Preparing Data

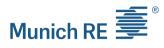

## **Explanatory Variables**

Variables used for clustering, PCA, ...

| Co. | Line   | Ownership | Geographic | Distribution       | 24   | 36   | 48   | 60   | 72   |
|-----|--------|-----------|------------|--------------------|------|------|------|------|------|
| 1   | MedMal | Mutual    | Regional   | Direct, Ind Agency | 2.01 | 1.24 | 1.21 | 1.12 | 1.06 |
| 2   | MedMal | Stock     | National   | Direct, Ind Agency | 2.05 | 1.29 | 1.16 | 1.07 | 1.00 |
| 3   | PPAL   | Stock     | National   | MGA, Ind Agency    | 1.20 | 1.09 | 1.05 | 1.03 | 1.01 |
| 4   | PPAL   | Stock     | Regional   | Ind Agency         | 1.15 | 1.04 | 1.01 | 1.01 | 1.00 |
| 5   | WC     | Stock     | National   | MGA                | 1.34 | 1.14 | 1.07 | 1.04 | 1.02 |
| 6   | WC     | Mutual    | Regional   | Ind Agency         | 1.28 | 1.14 | 1.06 | 1.04 | 1.02 |
|     |        |           |            |                    |      |      |      |      |      |

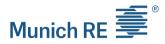

#### Cluster Analysis K-means Algorithm

- K-means partitions the data in a user-specified number of clusters (K), in which each observation belongs to the cluster with the nearest mean
- > No definitive answer for selecting K
  - Scree plot: locate the sharpest drop in within-cluster sum of squares

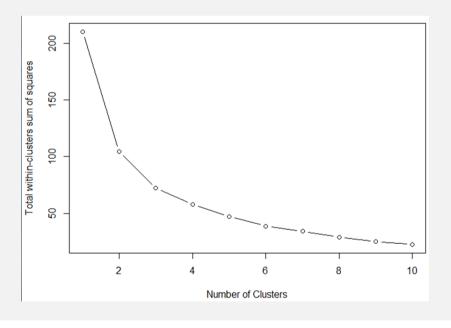

## Cluster Analysis K-means Clustering Results

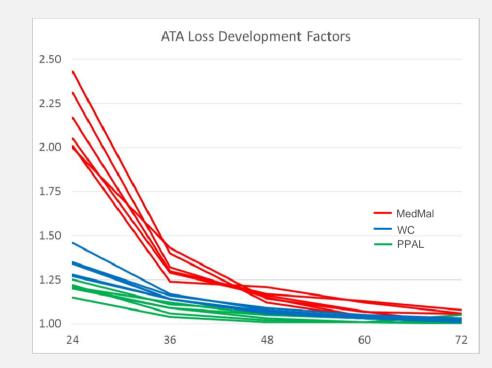

|        | K-means    | K-means    | K-medoids  |
|--------|------------|------------|------------|
| LOB    | 2 clusters | 3 clusters | 3 clusters |
| MedMal | 1          | 1          | 1          |
| MedMal | 1          | 1          | 1          |
| MedMal | 1          | 2          | 1          |
| MedMal | 1          | 1          | 1          |
| MedMal | 1          | 2          | 1          |
| MedMal | 1          | 2          | 1          |
| PPAL   | 2          | 3          | 2          |
| PPAL   | 2          | 3          | 2          |
| PPAL   | 2          | 3          | 2          |
| PPAL   | 2          | 3          | 2          |
| PPAL   | 2          | 3          | 2          |
| PPAL   | 2          | 3          | 2          |
| WC     | 2          | 3          | 3          |
| WC     | 2          | 3          | 3          |
| WC     | 2          | 3          | 3          |
| WC     | 2          | 3          | 3          |
| WC     | 2          | 3          | 3          |
| WC     | 2          | 3          | 3          |

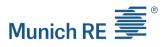

# Munich RE

## Cluster Analysis Too Many Dimensions

 Difficulty visualizing more than two dimensions for validation purposes

| 12   | 24   | 36   | 48   | 60   | 72   |
|------|------|------|------|------|------|
| 5.70 | 2.01 | 1.24 | 1.21 | 1.12 | 1.06 |
| 3.86 | 2.05 | 1.29 | 1.16 | 1.07 | 1.00 |
| 1.92 | 1.20 | 1.09 | 1.05 | 1.03 | 1.01 |
| 1.64 | 1.15 | 1.04 | 1.01 | 1.01 | 1.00 |
| 2.19 | 1.34 | 1.14 | 1.07 | 1.04 | 1.02 |
| 2.33 | 1.28 | 1.14 | 1.06 | 1.04 | 1.02 |
|      |      |      |      |      |      |
|      |      |      |      |      |      |

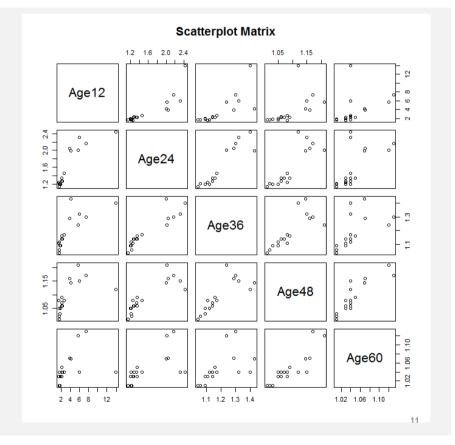

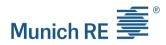

#### Cluster Analysis Too Many Dimensions

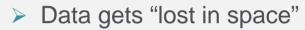

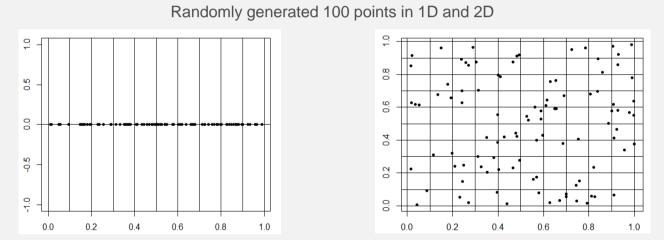

The performance of clustering algorithms relying on L<sub>1</sub> (sum of absolute values) or L<sub>2</sub> (Euclidian) metrics in high dimensional data may be compromised

## Munich RE

## Agenda

Introduction

### How to find clusters:

- Cluster analysis Schedule P example
- Principal Component Analysis (PCA)
- Data transformation (curve fitting)
- Practical considerations
  - Correlations between LoB
  - Identifying drivers of loss development

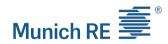

## PCA Principal Component Analysis

PCA stretches and rotates data with the goal to derive the best possible k-dimensional representation of the Euclidean distance among objects.

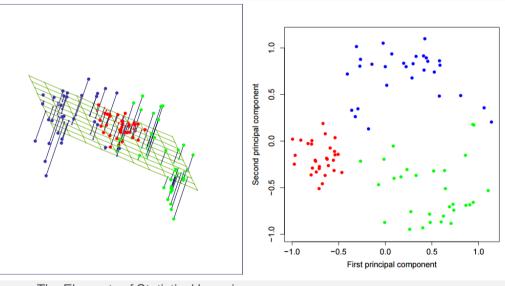

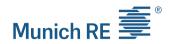

## PCA Principal Component Analysis

Think about viewing a galaxy from "above" rather than the side: what angle do we want in order to get the most understanding of the "shape" of the galaxy?

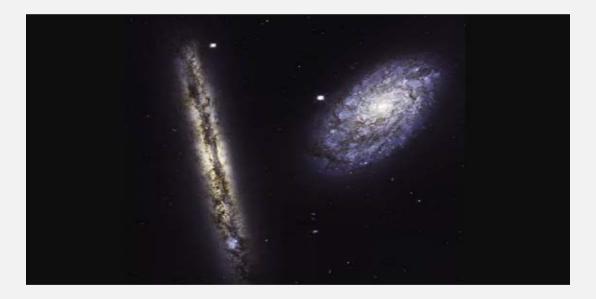

Source: https://www.nasa.gov/feature/goddard/2017/a-new-angle-on-two-spiral-galaxies-for-hubbles-27th-birthday

## PCA How to perform a PCA?

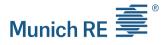

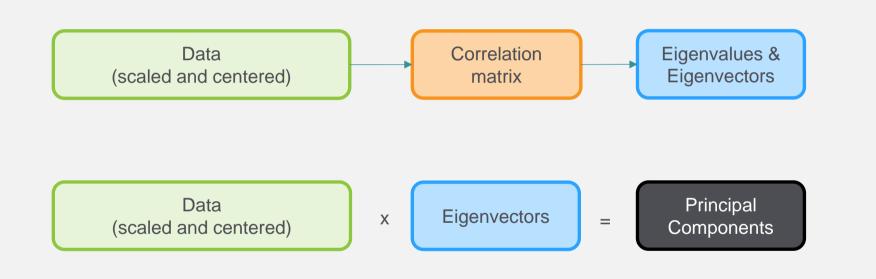

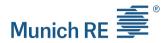

### PCA Interpretation

- > PCA provides an opportunity for interpretation
  - PC1 captures the mean loss development
  - PC2 indicates a change in the loss curve shape

| Data<br>(scaled and centered) |                                      |                                      |                                      |                                      | x                                     | Ei | genvec                      | tors                              | =                                    |   | Princ<br>Compc         |                                       |                                        |  |
|-------------------------------|--------------------------------------|--------------------------------------|--------------------------------------|--------------------------------------|---------------------------------------|----|-----------------------------|-----------------------------------|--------------------------------------|---|------------------------|---------------------------------------|----------------------------------------|--|
| Co<br>1<br>2<br>3<br>4        | 24<br>0.99<br>1.08<br>-0.83<br>-0.94 | 36<br>0.46<br>0.89<br>-0.82<br>-1.30 | 48<br>2.07<br>1.17<br>-0.75<br>-1.39 | 60<br>2.18<br>0.66<br>-0.60<br>-1.14 | 72<br>1.43<br>-1.04<br>-0.78<br>-0.96 |    | Dim<br>24<br>36<br>48<br>60 | 1<br>0.47<br>0.46<br>0.49<br>0.46 | 2<br>-0.39<br>-0.38<br>-0.12<br>0.36 | = | Co<br>1<br>2<br>3<br>4 | PC1<br>3.18<br>1.45<br>-1.67<br>-2.57 | PC2<br>1.04<br>-1.44<br>-0.07<br>-0.10 |  |
|                               |                                      |                                      |                                      |                                      |                                       |    | 72                          | 0.34                              | 0.75                                 |   |                        |                                       |                                        |  |

## PCA Interpretation

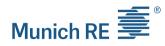

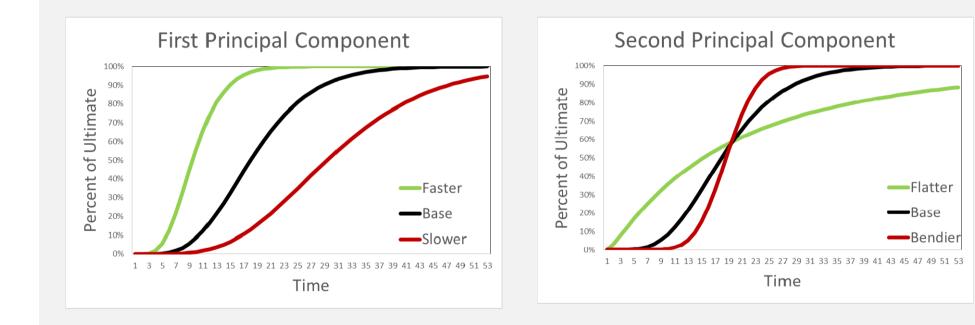

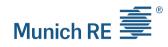

## PCA Schedule P example: Visualization

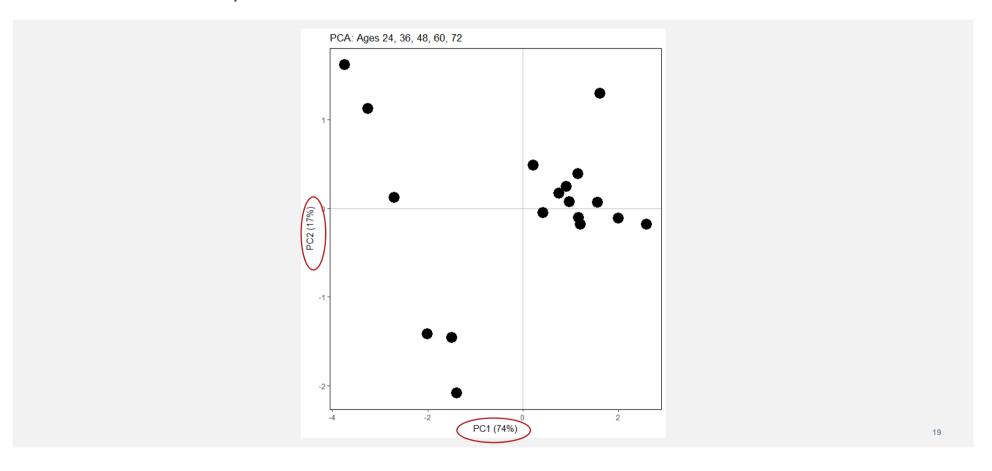

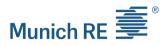

## PCA Explanatory Variables

## Explanatory Variables

| Co. | Line   | Ownership | Geographic | Distribution       | 24   | 36   | 48    | 60   | 72   |
|-----|--------|-----------|------------|--------------------|------|------|-------|------|------|
| 1   | MedMal | Mutual    | Regional   | Direct, Ind Agency | 2.01 | 1.24 | 1.21  | 1.12 | 1.06 |
| 2   | MedMal | Stock     | National   | Direct, Ind Agency | 2.05 | 1.29 | 1.16  | 1.07 | 1.00 |
| 3   | PPAL   | Stock     | National   | MGA, Ind Agency    | 1.20 | 1.09 | 1.05  | 1.03 | 1.01 |
| 4   | PPAL   | Stock     | Regional   | Ind Agency         | 1.15 | 1.04 | 1.01  | 1.01 | 1.00 |
| 5   | WC     | Stock     | National   | MGA                | 1.34 | 1.14 | 1.07  | 1.04 | 1.02 |
| 6   | WC     | Mutual    | Regional   | Ind Agency         | 1.28 | 1.14 | 1.06  | 1.04 | 1.02 |
|     |        |           |            |                    |      |      | 5 8 2 |      |      |

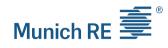

## PCA Schedule P example: Visualization - LOB

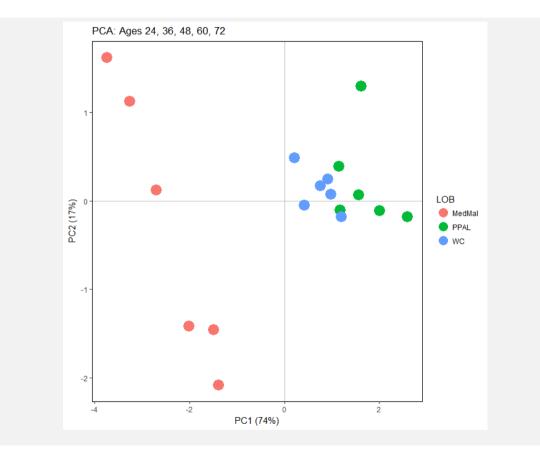

## Munich RE

## Agenda

Introduction

### How to find clusters:

- Cluster analysis Schedule P example
- Principal Component Analysis (PCA)
- Data transformation (curve fitting)
- Practical considerations
  - Correlations between LoB
  - Identifying drivers of loss development

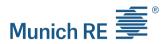

#### Data Transformation Sherman Curve

Sherman proposed a curve that fits to the typical LDF pattern

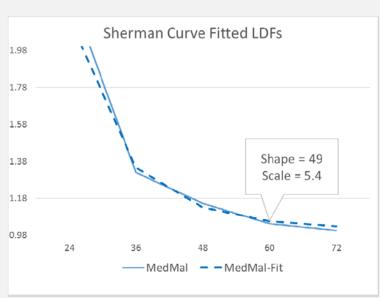

$$ATA_t = 1 + \left(\frac{Scale}{t+c}\right)$$
 Sherr

Shape

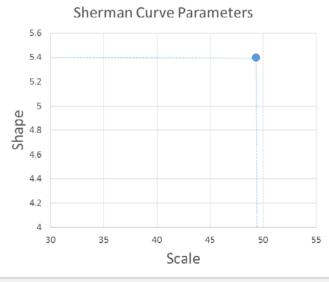

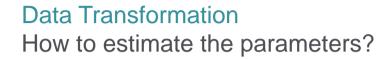

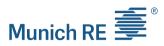

- > Sherman recommends estimating the parameters by using log-linear regression
  - All actual age-to-age factors must be strictly greater than 1
  - Fitting a logged value rather than actual amounts
- > GLM to the rescue!
  - Apply GLM with log-link on actual data

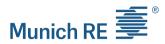

#### Data Transformation Pros & Cons

- Allows comparison of loss development patterns of different sizes
- Does not work well for flat curves
- > The focus is on the fit and not on maintaining the distances between points

## Data Transformation Schedule P example: Sherman curve

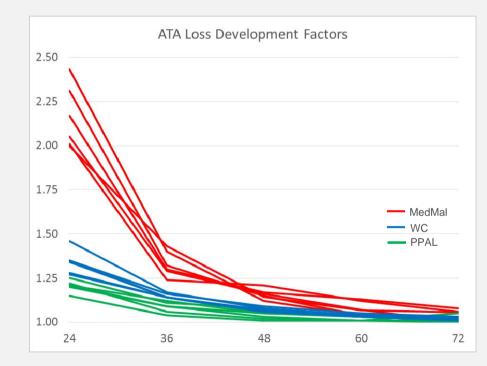

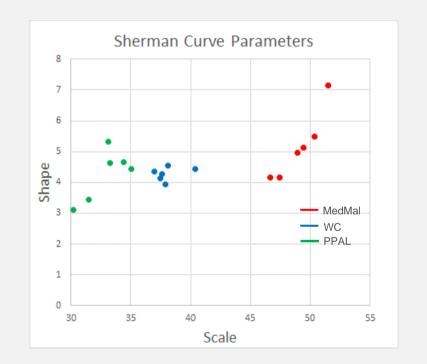

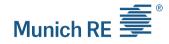

## Munich RE

## Agenda

- Introduction
- > How to find clusters:
  - Cluster analysis Schedule P example
  - Principal Component Analysis (PCA)
  - Data transformation (curve fitting)
- Practical considerations
  - Correlations between LoB
  - Identifying drivers of loss development

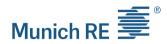

#### Practical Considerations Correlations between lines of business

- Compare the first principal component for two different lines, written by the same company
- Schedule P data for loss reserving posted on the CAS website
  - 54 companies with CAL and GL lines
  - 20 companies with WC and GL lines
  - Data is from 1988 to 1997
- Check if historical dependency is preserved in more recent years

## Practical Considerations First principal component for WC/GL

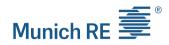

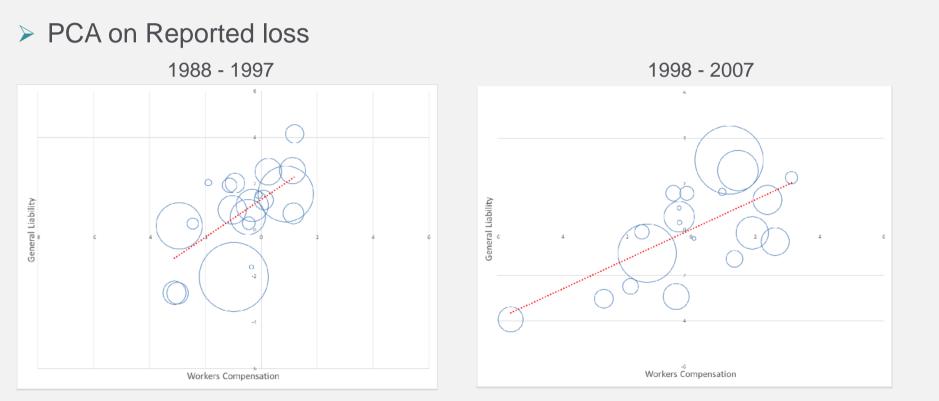

Note: bubble size corresponds to a company's average yearly premium volume

## Practical Considerations First principal component for CAL/GL

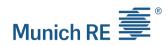

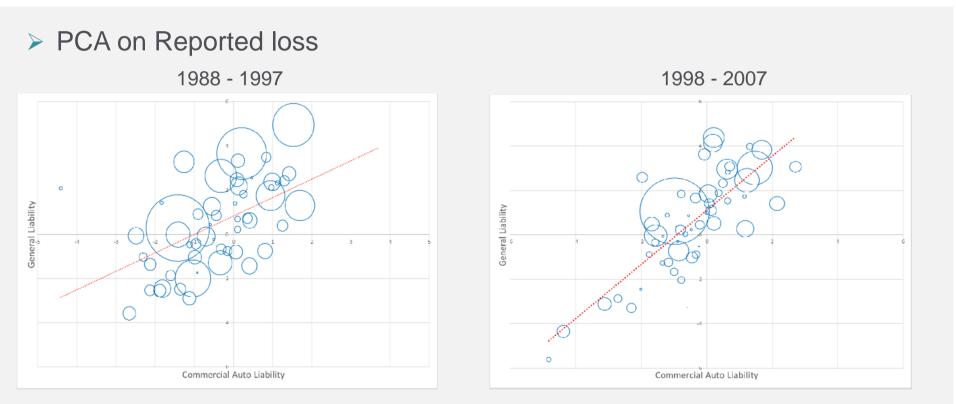

Note: bubble size corresponds to a company's average yearly premium volume

## Munich RE

## Agenda

- Introduction
- > How to find clusters:
  - Cluster analysis Schedule P example
  - Principal Component Analysis (PCA)
  - Data transformation (curve fitting)
- Practical considerations
  - Correlations between LoB
  - Identifying drivers of loss development

#### Practical Considerations What are the drivers of loss development?

- Identify potential predictors
  - Business focus (Commercial, Personal, Reinsurance)
  - Ownership (Stock, Mutual, Other)
  - Distribution channel (Broker vs Non-Broker)
  - Geography (Regional vs National)
- Schedule P GL data & SNL company profile
  - Top 100 insurers by market share
  - Loss data is from 2008 to 2017

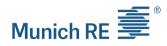

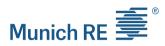

Visualization: are the explanatory variables logical?

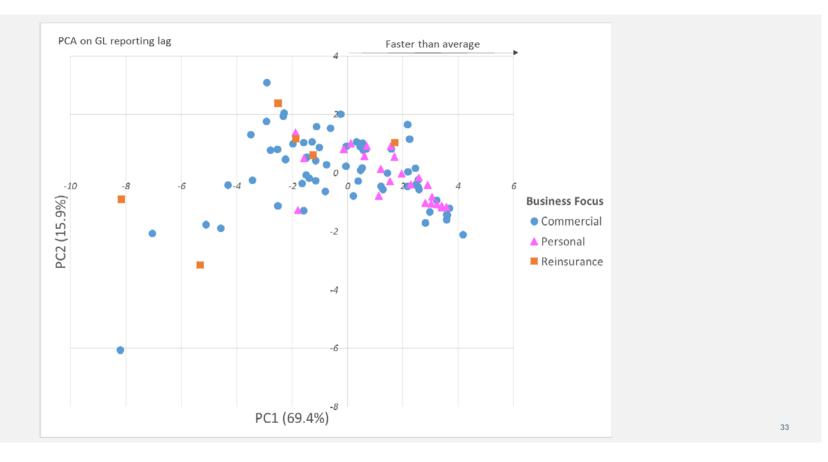

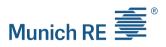

Visualization: are the explanatory variables logical?

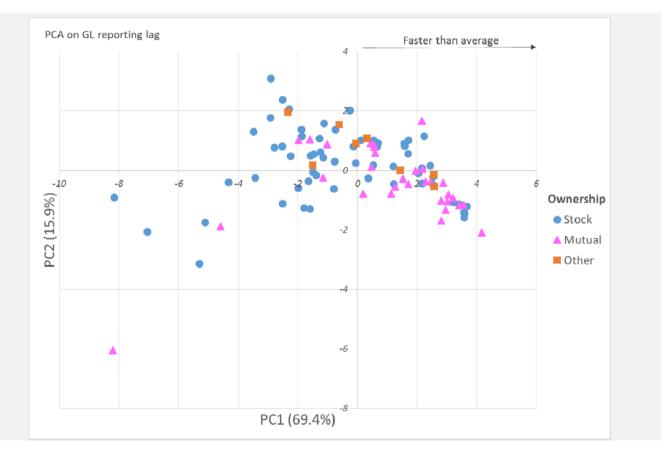

34

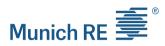

Visualization: are the explanatory variables logical?

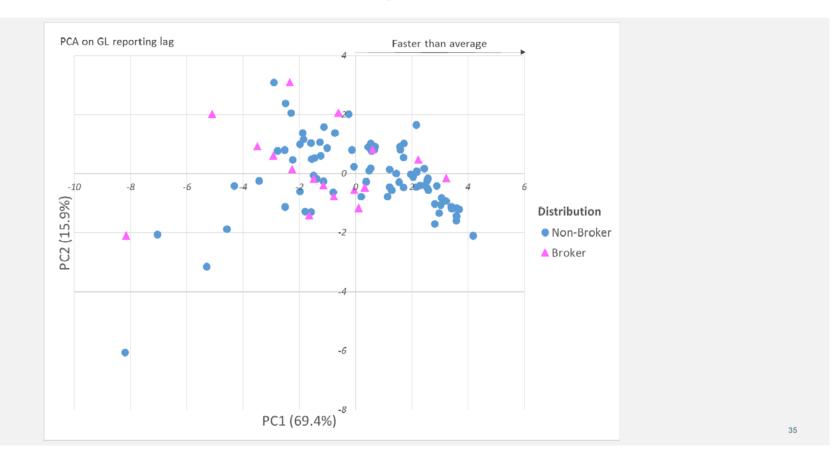

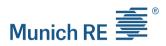

Visualization: are the explanatory variables logical?

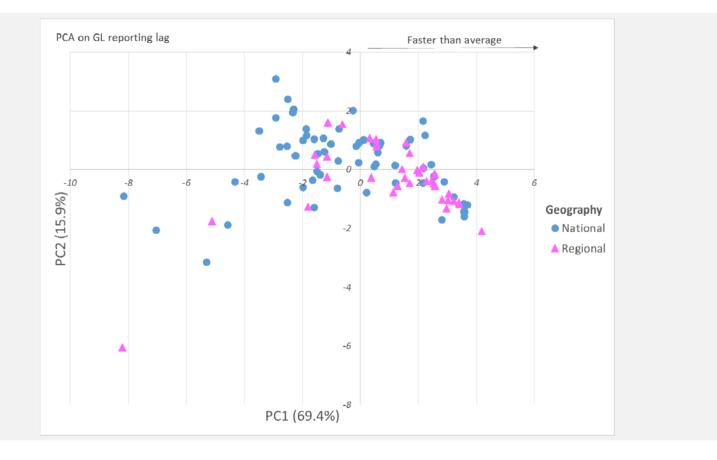

Munich RE

Linear regression: are the explanatory variables logical?

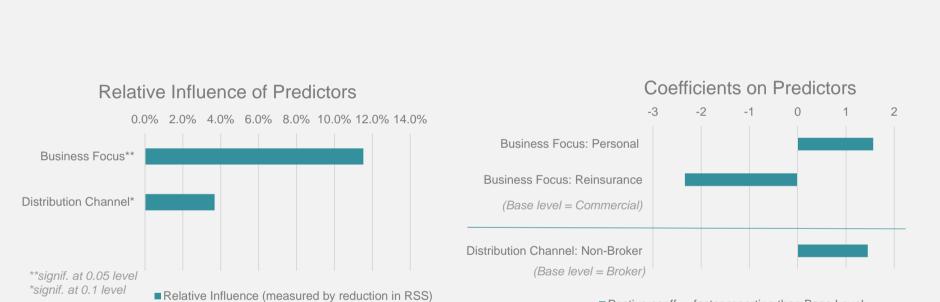

■ Postive coeff. = faster reporting than Base Level

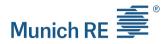

#### Conclusion Key Takeaways

- Clustering techniques help us obtain a better understanding of the loss development:
  - Explore the structure of data
  - Go beyond "just" practical grouping of data
  - Identify variables impacting the development
- Each method has strengths and weaknesses
  - Look for robustness between methods

#### **Selected References**

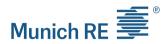

- 1. D. Clark (2017) Estimation of Inverse Power Parameters via GLM, Actuarial Review, May-June 2017, <u>https://ar.casact.org/estimation-of-inverse-power-parameters-via-glm/</u>
- 2. T. Hastie, R. Tibshirani, J. Friedman (2009) **The Elements of Statistical Learning Data Mining, Inference, and Prediction**, Springer https://web.stanford.edu/~hastie/Papers/ESLII.pdf
- 3. C. Hennig (2015) Clustering strategy and method selection, In C. Hennig, M. Meila, F. Murtagh, and R. Rocci (Eds.). *Handbook of Cluster Analysis*. Chapman and Hall/CRC, <u>http://www.homepages.ucl.ac.uk/~ucakche/</u>
- 4. C. Hennig, M.Meila, F. Murtagh, R.Rocci (2017) Handbook of Cluster Analysis, CRC Press
- 5. P. Tan, M. Steinbach, V. Kumar (2005) Cluster Analysis: Basic Concepts and Algorithms, In P. Tan, M. Steinbach, V. Kumar, Introduction to Data Mining, Pearson Addison Wesley, <u>http://www-users.cs.umn.edu/~kumar/dmbook/index.php</u>
- 6. J. Shlens (2003) **A Tutorial on Principal Component Analysis: Derivation, Discussion and Singular Value Decomposition,** arXiv preprint arXiv:1404.1100, 2014, <a href="https://www.cs.princeton.edu/picasso/mats/PCA-Tutorial-Intuition\_jp.pdf">https://www.cs.princeton.edu/picasso/mats/PCA-Tutorial-Intuition\_jp.pdf</a>
- 7. M. Steinbach, L. Ertoz, V. Kumar, **"The Challenges of Clustering High Dimensional Data"**, <u>https://www-users.cs.umn.edu/~kumar001/papers/high\_dim\_clustering\_19.pdf</u>
- 8. J. VanderPlas, "Python Data Science Handbook", O'Reilly Media, http://shop.oreilly.com/product/0636920034919.do
- 9. CAS Schedule P data for Loss Reserving: http://www.casact.org/research/index.cfm?fa=loss reserves data

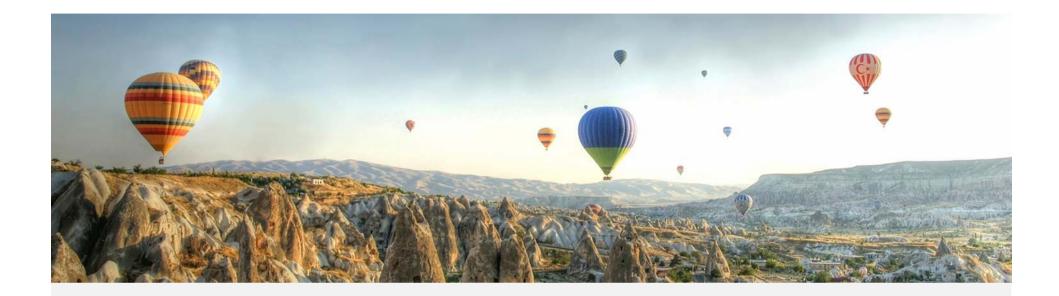

Thank you!

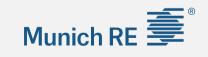

## Appendix I: Soft Clusters and Mixed Models

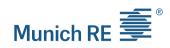

- Soft (a.k.a. fuzzy) clustering allows each data point to belong to more than one cluster
- Membership grades are assigned to each data point
- In R, use fanny(data, k=2,...) from package "cluster" for fuzzy clustering
- Gaussian Mixed Models can also produce soft clusters

|        | Fuzzy 1  | Fuzzy 2 | Fuzzy 3 |
|--------|----------|---------|---------|
| LOB    | (MedMal) | (PPAL)  | (WC)    |
| MedMal | 45%      | 27%     | 28%     |
| MedMal | 54%      | 22%     | 24%     |
| MedMal | 66%      | 17%     | 18%     |
| MedMal | 46%      | 26%     | 28%     |
| MedMal | 65%      | 17%     | 18%     |
| MedMal | 66%      | 17%     | 18%     |
| PPAL   | 6%       | 57%     | 38%     |
| PPAL   | 12%      | 51%     | 37%     |
| PPAL   | 16%      | 44%     | 40%     |
| PPAL   | 8%       | 55%     | 37%     |
| PPAL   | 5%       | 45%     | 49%     |
| PPAL   | 6%       | 49%     | 44%     |
| WC     | 5%       | 51%     | 44%     |
| WC     | 5%       | 41%     | 54%     |
| WC     | 9%       | 36%     | 56%     |
| WC     | 5%       | 34%     | 61%     |
| WC     | 5%       | 37%     | 58%     |
| WC     | 13%      | 36%     | 51%     |

41

#### Appendix II: R Packages

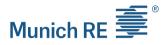

#### Important R packages:

- > Package "stats" (kmeans, prcomp,...) https://stat.ethz.ch/R-manual/R-devel/library/stats/html/00Index.html
- > Package "cluster" (pam, fanny,...) https://cran.r-project.org/web/packages/cluster/cluster.pdf
- > Package "factoextra" (get\_eigenvalue, fviz\_cluster,...) https://cran.r-project.org/web/packages/factoextra/factoextra.pdf
- Package "ggplot2" <u>https://cran.r-project.org/web/packages/ggplot2/ggplot2.pdf</u>
- > Package "mclust" (mclust) https://cran.r-project.org/web/packages/mclust/mclust.pdf
- > Package "Rmixmod" (mixmodCluster) https://cran.r-project.org/web/packages/Rmixmod/Rmixmod.pdf

Comparison of packages for mixed model:

| Package   | Version | Clustering | Classification | Density estimation | Non-Gaussian components |
|-----------|---------|------------|----------------|--------------------|-------------------------|
| mclust    | 5.2     | 1          | 1              | 1                  | ×                       |
| Rmixmod   | 2.0.3   | 1          | 1              | ×                  | 1                       |
| mixture   | 1.4     | 1          | 1              | ×                  | ×                       |
| EMCluster | 0.2–5   | 1          | 1              | ×                  | ×                       |
| mixtools  | 1.0.4   | 1          | ×              | 1                  | 1                       |
| bgmm      | 1.7     | 1          | 1              | ×                  | ×                       |
| flexmix   | 2.3–13  | 1          | ×              | ×                  | 1                       |